# 1. RANGO DE UNA MATRIZ

El rango de una matriz es el mayor de los órdenes de los menores no nulos que podemos encontrar en la matriz. Por tanto, el rango no puede ser mayor al número de filas o de columnas. También se define el rango de una matriz como el número máximo de filas (o columnas) linealmente independientes. esta segunda definición nos va a permitir relacionar el concepto de rango con conceptos relativos a espacios vectoriales.

El cálculo del rango de una matriz es una cuestión importante a la hora de estudiar sistemas de ecuaciones lineales. Además en teoría de control, el rango de una matriz se puede usar para determinar si un sistema lineal es controlable u observable.

En este capítulo vamos a explicar cómo calcular rangos de matrices reales y veremos de qué modo podemos utilizar esta información para aplicarla a los espacios vectoriales.

 $i_{\mathcal{E}}$ Cómo calcular el rango de una matriz real?

Es difícil dar unas normas generales para el cálculo del rango de una matriz, pues cada ejemplo puede ser tratado de diferentes modos. En principio, sugerimos la siguiente estrategia:

- 1. Si la matriz  $\tilde{A}$  no depende de parámetros, puede resultar muy cómodo utilizar operaciones elementales de fila para conseguir una matriz equivalente  $E$  pero escalonada<sup>1</sup>. El rango de la matriz A será simplemente el número de entradas principales de la matriz escalonada E, o lo que es lo mismo, el número de filas no nulas de la matriz escalonada E.
- 2. Si la matriz depende de parámetros, en general, no es aconsejable<sup>2</sup> utilizar operaciones elementales de fila. ¿Qué técnica utilizamos en este caso?
	- a) Si la matriz A es cuadrada puede ser conveniente calcular det A, pues para aquellos valores del o de los parámetros para los que det  $A \neq 0$  sabemos que el rango de A  $coincide con el orden de la matrix cuadrada A y para los valores de los parámetros para$ los cuales det  $A = 0$  procedemos de acuerdo a lo expuesto en el punto 1., si la nueva matriz no depende de parámetros, o podemos utilizar la técnica que expondremos en el punto b).
	- b) Para calcular el rango de una matriz A no cuadrada cuyos elementos dependen de uno o m´as par´ametros podemos utilizar la t´ecnica de ir orlando ciertos menores de la matriz y que podemos resumir del modo siguiente:

Se fija un menor de orden p, normalmente  $p=2$ , con  $M_p$  no nulo<sup>3</sup>. Si al añadir

- b) Cada entrada principal de una fila está en una columna a la derecha de la entrada principal de una fila superior.
- $c)$  Todas las entradas de una columna que están debajo de una entrada principal son cero.

<sup>2</sup>Consideremos la matriz

$$
A = \left( \begin{array}{rrr} a & 1 & 0 \\ b & 0 & 0 \\ 2a - 1 & a & -b \end{array} \right)
$$

Resulta evidente que realizar operaciones de fila va a resultar complicado. Sin embargo, calcular su determinante es sencillo.

 $3$ También podemos explicar este método de la forma siguiente:

 $^{1}$ Si denominamos entrada principal de una fila a la entrada diferente de cero que está más a la izquierda en una fila no nula, diremos que una matriz está en forma escalonada si tiene las siguientes tres propiedades:

a) Todas las filas diferentes de cero están arriba de cualquier fila nula.

a  $M_p$  una fila fija  $F_i$  con cada una de las restantes columnas de A que no están en  $M_p$ , todos los menores de orden  $p+1$  obtenidos de este modo son nulos, eso significa que la fila  $F_i$  es combinación lineal de las filas de A que forman parte de  $M_p$ , luego podemos suprimir la fila  $F_i^4$ .

Además conviene destacar que si una fila o columna de la matriz A de la que estamos calculando su rango es combinación lineal de las demás filas o columnas, se suprime y tenemos otra matriz que tiene el mismo rango que  $A$ , pero con dimensiones más pequeñas.

Empezamos con un ejercicio sencillo.

### 1.1. Operaciones elementales de fila

Calcular el rango de la siguiente matriz real:

$$
A = \left(\begin{array}{rrrrr} 1 & 3 & -2 & 0 & 2 & 0 \\ 2 & 6 & -5 & -2 & 4 & -3 \\ 0 & 0 & 5 & 10 & 0 & 15 \\ 2 & 6 & 0 & 8 & 4 & 8 \end{array}\right)
$$

 $Solution -$ 

Teniendo en cuenta todas estas observaciones, como nuestra matriz  $A$  no depende de parámetros, utilizaremos operaciones elementales de fila para conseguir una matriz equivalente a A pero escalonada.

La técnica para llegar a una matriz escalonada ya la hemos explicado en el capítulo anterior de modo que procedemos a resolver el ejercicio.

Comenzando por el orden  $k = 2$ , se realiza el proceso siguiente (para una etapa k cualquiera).

- Seguimos probando con las restantes filas, si todos los menores as´ı formados son nulos, entonces la matriz tiene sólo k filas linealmente independientes, que son las que aparecen en el menor, y por tanto su rango es  $k$ .
- Si alguno de los menores de orden  $k + 1$  es distinto de cero, entonces r  $(A) \geq k + 1$  y repetimos el proceso para otro orden  $k$  superior con ese menor de orden  $k + 1$  no nulo encontrado.

<sup>4</sup>Explicaremos este resultado con un ejercicio.

Se busca un menor de orden k que sepamos sea no nulo, entonces se tiene r  $(A) \geq k$ .

Se añade a dicho menor una fila i que no forme parte del menor, y cada una de las columnas que en él no figuran, obteniéndose así menores de orden  $k + 1$ . Si todos estos menores son nulos, significa que la fila i es combinación lineal de las  $k$  filas del menor anterior, por lo que podemos eliminar esa fila.

$$
A = \begin{pmatrix} 1 & 3 & -2 & 0 & 2 & 0 \\ 2 & 6 & -5 & -2 & 4 & -3 \\ 0 & 0 & 5 & 10 & 0 & 15 \\ 2 & 6 & 0 & 8 & 4 & 8 \end{pmatrix} \xrightarrow{F_2-2F_1} \begin{pmatrix} 1 & 3 & -2 & 0 & 2 & 0 \\ 0 & 0 & -1 & -2 & 0 & -3 \\ 0 & 0 & 5 & 10 & 0 & 15 \\ 0 & 0 & 4 & 8 & 0 & 8 \end{pmatrix} \xrightarrow{F_3+5F_2}
$$
  
\n
$$
\sim \begin{pmatrix} 1 & 3 & -2 & 0 & 2 & 0 \\ 0 & 0 & -1 & -2 & 0 & -3 \\ 0 & 0 & 0 & 0 & 0 & 0 \\ 0 & 0 & 0 & 0 & 0 & -4 \end{pmatrix} \xrightarrow{F_3 \leftrightarrow F_4} \begin{pmatrix} 1 & 3 & -2 & 0 & 2 & 0 \\ 0 & 0 & -1 & -2 & 0 & -3 \\ 0 & 0 & 0 & 0 & 0 & -4 \\ 0 & 0 & 0 & 0 & 0 & 0 \end{pmatrix} \xrightarrow{F_3 \leftrightarrow F_4} \begin{pmatrix} 1 & 3 & -2 & 0 & 2 & 0 \\ 0 & 0 & -1 & -2 & 0 & -3 \\ 0 & 0 & 0 & 0 & 0 & 0 \end{pmatrix} \xrightarrow{F_3 \leftrightarrow F_4} \begin{pmatrix} 1 & 3 & -2 & 0 & 2 & 0 \\ 0 & 0 & -1 & -2 & 0 & -3 \\ 0 & 0 & 0 & 0 & 0 & 0 \end{pmatrix}
$$
  
\n
$$
\sim \begin{pmatrix} 1 & 3 & -2 & 0 & 2 & 0 \\ 0 & 0 & -1 & -2 & 0 & -3 \\ 0 & 0 & 0 & 0 & 0 & 1 \\ 0 & 0 & 0 & 0 & 0 & 0 \end{pmatrix} = E
$$

Tenemos que A ∼ E y la matriz E es una matriz escalonada con tres entradas principales, por lo tanto:

$$
r(A) = r(E) = 3
$$

También podemos justificar la respuesta del modo siguiente:

 $A \sim E \quad \Longrightarrow \quad \mathbf{r}(A) = \mathbf{r}(E) \quad \stackrel{\downarrow}{=} \quad 3 \text{ (nro. \text{ \texttt{filas no nulas de } } E)$  $E$  escalonada

Vamos a ver de que modo podemos aprovechar el trabajo realizado para responder a cuestiones relativas a espacios vectoriales.

Calcular el rango de la familia de vectores del espacio vectorial  $\mathbb{R}^6$ :

$$
F=\{\overline{u}_1,\overline{u}_2,\overline{u}_3,\overline{u}_4\}
$$

siendo:

$$
\overline{u}_1 = (1, 3, -2, 0, 2, 0), \ \overline{u}_2 = (2, 6, -5, -2, 4, -3)
$$
  
\n $\overline{u}_3 = (0, 0, 5, 10, 0, 15), \ \overline{u}_4 = (2, 6, 0, 8, 4, 8)$ 

Hallar una base B y la dimensión del subespacio vectorial  $S = \mathcal{L}(F)$ . Prolongar B hasta conseguir una base  $B^*$  de  $\mathbb{R}^6$ .

Solución.-

En primer lugar vamos a dar un resultado importante que nos permite resolver cuestiones relativas a espacios vectoriales utilizando la teoría matricial.

 $A \sim E$  ${\cal E}$  matriz escalonada  $\bullet$  r  $(A)$  = r  $(E)$  = nro. entradas principales de  $E =$  $\begin{array}{c} \hline \end{array}$  $\begin{array}{c} \hline \end{array}$  $=$  nro. filas no nulas de  $E$ • la dimensión del subespacio vectorial engendrado por los vectores fila de  $A$  es  $r(A)$ • una base del subespacio vectorial engendrado por  $\log$  vectores fila de  $A$  está formada por los vectores fila no nulos de la matriz escalonada E

No vamos a demostrar este resultado, pero se recomienda a los alumnos que justifiquen sus respuestas del modo que se sugiere en este ejercicio.

Si queremos hallar el rango de una familia F de vectores de un cierto espacio vectorial V  $y/o$ queremos hallar una base del subespacio vectorial que engendran esos vectores, conviene contruir una matriz A cuyas filas sean los vectores de esa familia F, ya que se tiene que:

$$
r(F) = r(A)
$$

Volviendo a nuestro ejercicio, Construimos la matriz  $A$  cuyas filas son los vectores de  $F$ . Entonces:

$$
\dim \mathcal{L}(F) = \mathbf{r}(F) = \mathbf{r}(A) = 3
$$

Al haber realizado operaciones elementales de fila sobre A, las filas de las matrices equivalentes que hemos ido obteniendo son combinaciones lineales de los vectores fila de A, y por tanto, son vectores del subespacio  $S = \mathcal{L}(F)$ . Si llamamos  $\overline{v}_1, \overline{v}_2, y, \overline{v}_3, z$  los vectores fila de la matriz escalonada E  $(A \sim E)$ :

$$
\{\overline{v}_1,\overline{v}_2,\overline{v}_3\}\subset \mathcal{L}(F)
$$

Además, es evidente que los vectores de  $\mathbb{R}^6$  correspondientes a las filas no nulas de la matriz escalonada  $E(A \sim E)$  son linealmente independientes, pues tenemos que:

$$
\frac{\{\overline{v}_1, \overline{v}_2, \overline{v}_3\}}{\frac{\Gamma(\{\overline{v}_1, \overline{v}_2, \overline{v}_3\})}{\frac{1}{\sigma_1}}}
$$
son las filas no nulas de  $E$   $E$  matrix escalonada  
\n $\Gamma(E)$   $\stackrel{\perp}{=}$   $3 = \text{card } {\overline{v}_1, \overline{v}_2, \overline{v}_3}$   $\implies$   
\n $\Rightarrow {\overline{v}_1, \overline{v}_2, \overline{v}_3}$  es un sistema libre

Para poder justificar el resultado que hemos mencionado anteriormente podemos proceder del modo  $que se expone a continuación.$ 

Vamos a demostrar que estos vectores  $(\{\overline{v}_1, \overline{v}_2, \overline{v}_3\})$  constituyen una base del subespacio vectorial

engendrado por los vectores fila de la matriz A.

Sea  $A$  la matriz cuyas filas son los vectores de  $F$ .  $A \sim E$  matriz escalonada  $\{\overline{v}_1, \overline{v}_2, \overline{v}_3\}$  filas no nulas de E  $\mathcal{L}$ =⇒ =⇒  $\sqrt{ }$  $\left| \right|$  $\mathcal{L}$  $B = {\overline{v}_1, \overline{v}_2, \overline{v}_3} \subset \mathcal{L}(F)$  $\{\overline{v}_1, \overline{v}_2, \overline{v}_3\}$  s. libre  $\dim \mathcal{L}(F) = r(F) = r(A) = r(E) = 3 \text{ (nro. F.N.N. de } E) = \text{card } B$  $\mathcal{L}$  $\mathcal{L}$ J =⇒  $B = {\overline{v_1}, \overline{v_2}, \overline{v_3}}$  base de  $\mathcal{L}(F)$ 

Cuidado con la siguiente observación:

Aunque las tres primeras filas de la matriz escalonada  $E$  son linealmente independientes, es erróneo concluir que las tres primeras filas de  $A$  son linealmente independientes. De hecho la tercera fila de A, es decir el vector  $\overline{u}_3$  es diez veces la primera fila menos cinco veces la segunda fila, es decir:

$$
\overline{u}_3=10\cdot\overline{u}_1-5\cdot\overline{u}_2
$$

La base de S que hemos encontrado es muy sencilla para trabajar pues sus vectores son "escalonados", de modo que resulta muy sencillo ampliar esta base de S hasta conseguir una base de  $\mathbb{R}^6$ . Procedemos según la técnica que explicaremos en el ejercicio sobre espacios vectoriales y que se basa precisamente en el concepto de rango de una matriz:

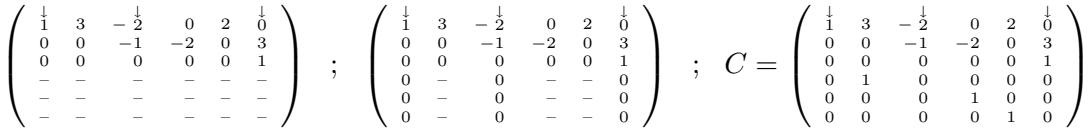

 $Si$  desarrollamos la matriz  $C$  por las filas que hemos añadido, llegamos a una matriz de orden  $3$  que es triangular superior; su determinante es el producto de los elementos de la diagonal principal, es  $decir$ , no nulo.<sup>5</sup> Partiendo de este dato tenemos que:

Sea $C$ la matriz cuyas filas son los vectores de $B^\ast$  donde:

$$
B^* = \{\overline{v}_1, \overline{v}_2, \overline{v}_3, \overline{e}_2, \overline{e}_4, \overline{e}_5\}
$$

con

$$
\overline{e}_2=(0,1,0,0,0,0), \overline{e}_4=(0,0,0,1,0,0), \overline{e}_5=(0,0,0,0,1,0)
$$

<sup>&</sup>lt;sup>5</sup>En el capítulo siguiente explicamos con más detalle lo que podemos hacer para ampliar la base de un subespacio vectorial hasta conseguir una base del espacio vectorial en el que está contenido el subespacio.

Tenemos entonces que:

 $\det C \neq 0 \implies r(B^*) = r(C) = 6 = \text{card } B^* \implies B^*$  s. libre dim  $\mathbb{R}^6 = 6 = \text{card } B^*$ }  $\Rightarrow$  B<sup>\*</sup> base de R<sup>6</sup>

Calcular el rango de la familia de polinomios del espacio vectorial  $P_5$ :

$$
F = \{p_1, p_2, p_3, p_4\}
$$

siendo:

$$
p_1(x) = x^5 + 3x^4 - 2x^3 + 2x , p_2(x) = 2x^5 + 6x^4 - 5x^3 - 2x^2 + 4x - 3
$$

$$
p_3(x) = 5x^3 + 10x^2 + 15
$$
,  $p_4(x) = 2x^5 + 6x^4 + 8x^3 + 4x + 8$ 

Hallar una base B y la dimensión del subespacio vectorial  $S = \mathcal{L}(F)$ . Prolongar B hasta conseguir una base B<sup>\*</sup> de  $\mathcal{P}_5$ .

#### $Solution. -$

Podemos identificar los polinomios  $p_i$  con los vectores  $\overline{u}_i$  y, en general, podemos identificar un vector de  $\mathbb{R}^n$  con un polinomio de  $\mathcal{P}_n$ , donde:

$$
\overline{u} = (a_1, a_2, \dots, a_n) \quad y \quad p(x) = a_1 x^{n-1} + a_2 x^{n-2} + \dots + a_n
$$

o bien

$$
p(x) = a_{n-1}x^{n-1} + a_{n-2}x^{n-2} + \dots + a_1
$$

según nos interese.

Por esta razón no será necesario resolver el ejercicio pues ya está resuelto en el apartado anterior  $y$  las respuestas serían:

dim 
$$
S = r(A) = 3
$$
  
\n $B = \{q_1(x) = x^5 + 3x^4 - 2x^3 + 2x, q_2(x) = x^3 + 2x^2 + 3, q_3(x) = 1\}$   
\n $B^* = \{q_1, q_2, q_3, e_4(x) = x^4, e_2(x) = x^2, e_1(x) = x\}$ 

Calcular el rango de la familia de matrices del espacio vectorial  $\mathcal{M}_{3\times2}$ :

$$
F = \{A_1, A_2, A_3, A_4, \}
$$

siendo:

$$
A_1 = \begin{pmatrix} 1 & 3 & -2 \\ 0 & 2 & 0 \end{pmatrix}, A_2 = \begin{pmatrix} 2 & 6 & -5 \\ -2 & 4 & -3 \end{pmatrix}
$$

$$
A_3 = \begin{pmatrix} 0 & 0 & 5 \\ 10 & 0 & 15 \end{pmatrix}, A_4 = \begin{pmatrix} 2 & 6 & 8 \\ 0 & 4 & 8 \end{pmatrix}
$$

Hallar una base B y la dimensión del subespacio vectorial  $S = \mathcal{L}(F)$ . Prolongar B hasta conseguir una base B<sup>∗</sup> de  $\mathcal{M}_{3\times 2}(\mathbb{R})$ .

 $Solution.$ 

Al igual que en el caso anterior identificamos los vectores  $\overline{u}_i$  de  $\mathbb{R}^6$  con matrices, en este caso, del espacio vectorial  $\mathcal{M}_{3\times2}(\mathbb{R})$ , del modo siguiente:

$$
\overline{u}_i = (a_1, a_2, a_3, a_4, a_5, a_6) , A_i = \begin{pmatrix} a_1 & a_2 & a_3 \\ a_4 & a_5 & a_6 \end{pmatrix}
$$

Con lo cual podemos concluir que:

dim 
$$
S = r(A) = 3
$$
  
\n
$$
B = \left\{ B_1 = \begin{pmatrix} 1 & 3 & -2 \\ 0 & 2 & 0 \end{pmatrix}, B_2 = \begin{pmatrix} 0 & 0 & 1 \\ 2 & 0 & 3 \end{pmatrix}, B_2 = \begin{pmatrix} 0 & 0 & 0 \\ 0 & 0 & 1 \end{pmatrix} \right\}
$$
\n
$$
B^* = \left\{ A_1, A_2, A_3, E_{12} = \begin{pmatrix} 0 & 1 & 0 \\ 0 & 0 & 0 \end{pmatrix}, E_{21} = \begin{pmatrix} 0 & 0 & 0 \\ 1 & 0 & 0 \end{pmatrix}, E_{22} = \begin{pmatrix} 0 & 0 & 0 \\ 0 & 1 & 0 \end{pmatrix} \right\}
$$

Calcular el rango de la familia de vectores columna de la matriz  $A$ :

$$
F=\{\overline{u}_1,\overline{u}_2,\overline{u}_3,\overline{u}_4,\overline{u}_5,\overline{u}_6\}
$$

siendo:

$$
\overline{u}_1 = (1, 2, 0, 2)
$$
  $\overline{u}_2 = (3, 6, 0, 6)$   $\overline{u}_3 = (-2, -5, 5, 0)$   
\n $\overline{u}_4 = (0, -2, 10, 8)$   $\overline{u}_5 = (2, 4, 0, 4)$   $\overline{u}_6 = (0, -3, 15, 8)$ 

Hallar una base B y la dimensión del subespacio vectorial  $S = \mathcal{L}(F)$ . Prolongar B hasta conseguir una base  $B^*$  de  $\mathbb{R}^4$ .

Solución.–

Como sabemos que el rango de una matriz coincide con el rango de la familia de sus vectores fila y con el rango de la familia de sus vectores columna, la única información que podemos aprovechar del ejercicio que hemos resuelto es la siguiente:

$$
r(A) = r(F) = \dim \mathcal{L}(F) = 3
$$

Es importante destacar que no podemos utilizar la información anterior para obtener de forma inmediata una base del subespacio  $\mathcal{L}(F)$ . (Se deja este ejercicio para que lo resuelva el alumno. Recordar que puede ser interesante escribir estos vectores como filas de una matriz y utilizar el método de las operaciones elementales de fila para conseguir una base del subespacio  $\mathcal{L}(F)$ .)

### 1.2. Matrices cuadradas con parámetros

El ejemplo con el que hemos trabajado era una matriz sin parámetros. Si los elementos de una matriz dependen de uno o varios parámetros no es, en general, recomendable hacer operaciones elementales de fila. Hay que buscar m´etodos alternativos para calcular el rango de una matriz cuyos elementos dependan de parámetros como se ha mencionado al comienzo del capítulo.

Pasamos ahora a resolver un ejercicio de cálculo de rango de una matriz cuadrada cuyos elementos dependen de parámetros.

Calcular el rango de la siguiente matriz, según los distintos valores de los parámetros  $\alpha, \beta \in \mathbb{R}$ :

$$
A = \begin{pmatrix} 1 & \alpha & \beta & 0 \\ 2 & 2\alpha & \beta & 1 \\ 2 & 3 & \beta & 0 \\ 0 & 1 & 0 & 1 \end{pmatrix} \in \mathcal{M}_{4 \times 4}(\mathbb{R})
$$

Si consideramos la familia de vectores:

$$
F = \{\overline{u}_1, \overline{u}_2, \overline{u}_3, \overline{u}_4\} \subset \mathbb{R}^4
$$

con

$$
\overline{u}_1 = (1, \alpha, \beta, 0), \overline{u}_2 = (2, 2\alpha, \beta, 1), \overline{u}_3 = (2, 3, \beta, 0), \overline{u}_4 = (0, 1, 0, 1)
$$

calcular r (F) según los valores de los parámetros reales  $\alpha$  y  $\beta$ . Hallar una base B del subespacio vectorial  $S = \mathcal{L}(F) \subset \mathbb{R}^4$  y prolongar esta base hasta encontrar una base $B^*$ de

 $R<sup>4</sup>$  según los distintos valores de los parámetros reales  $\alpha$  y  $\beta$ .

 $\mathcal{L}(F) = \mathbb{R}^4$ ? Razona la respuesta.

 $Solution. -$ 

Al ser A una matriz cuyos elementos dependen de parámetros no es conveniente utilizar operaciones elementales de fila para conseguir una matriz escalonada equivalente a A. En este caso, al ser A una matriz cuadrada calculamos su determinante:

$$
\det A = \begin{vmatrix} 1 & \alpha & \beta & 0 \\ 2 & 2\alpha & \beta & 1 \\ 2 & 3 & \beta & 0 \\ 0 & 1 & 0 & 1 \end{vmatrix} \xrightarrow{F_2 - F_1} \begin{vmatrix} 1 & \alpha & \beta & 0 \\ 1 & \alpha & 0 & 1 \\ 1 & 3 - \alpha & 0 & 0 \\ 0 & 1 & 0 & 1 \end{vmatrix} \xrightarrow{\pm} \det A
$$
  
=  $\beta \begin{vmatrix} 1 & \alpha & 1 \\ 1 & 3 - \alpha & 0 \\ 0 & 1 & 1 \end{vmatrix} \xrightarrow{F_2 - F_1} \beta \begin{vmatrix} 1 & \alpha & 1 \\ 0 & 3 - 2\alpha & -1 \\ 0 & 1 & 1 \end{vmatrix}$  desarrollo por  $C_3$   
=  $\beta(3 - 2\alpha + 1) = -2\beta(\alpha - 2) = \det A$ 

 $El determinante de la matrix A se anula para dos valores diferentes de los parámetros, de modo$ 

que tenemos, en principio, los siguientes  $casos<sup>6</sup>$ :

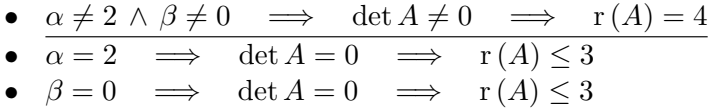

Además, si  $\alpha \neq 2 \wedge \beta \neq 0$  también podemos responder de forma inmediata a las otras cuestiones del ejercicio.

$$
\alpha \neq 2 \land \beta \neq 0 \quad \bullet \quad r(A) = 4
$$
  
\n
$$
\bullet \quad \dim S = \dim \mathcal{L}(F) = r(F) = r(A) = 4
$$
  
\n
$$
\bullet \quad r(F) = 4 = \text{card}(F) \quad \Longrightarrow \quad B = F \text{ s. libre}
$$
  
\n
$$
B = {\overline{u_1, \overline{u_2, \overline{u_3, \overline{u_4}}}} \text{ s. libre}}
$$
  
\n
$$
\bullet \quad \dim S = \dim \mathcal{L}(F) = 4
$$
  
\n
$$
\bullet \quad \dim S = \dim \mathcal{L}(F) = 4 = \dim \mathbb{R}^4 \quad \Longrightarrow \quad S = \mathcal{L}(F) = \mathbb{R}^4
$$

Como vemos ha sido relativamente sencillo responder a las distintas cuestiones del ejercicio en el caso de que el determinante de esta matriz cuadrada sea no nulo.

 $S$ in embargo, seguimos sin conocer el rango de la matriz  $A$  para aquellos valores de los parámetros para los cuales el determinante de A se anula. En estos casos lo que debemos hacer es escribir la matriz A para esos valores. Se trata ahora de decidir la técnica que vamos a emplear para calcular el rango de esta matriz que es "más sencilla" pues sus elementos sólo van a depender de un parámetro.

• 
$$
\alpha = 2:
$$
  $A = \begin{pmatrix} 1 & 2 & \beta & 0 \\ 2 & 4 & \beta & 1 \\ 2 & 3 & \beta & 0 \\ 0 & 1 & 0 & 1 \end{pmatrix}$ 

De esta matriz  $A$  sabemos que su determinante es cero y por tanto su rango es  $3$ , como máximo. Aunque sus elementos dependen también de parámetros, para calcular el rango de esta matriz vamos a realizar operaciones elementales de fila hasta conseguir una matriz escalonada equivalente a A.

$$
A = \begin{pmatrix} 1 & 2 & \beta & 0 \\ 2 & 4 & \beta & 1 \\ 2 & 3 & \beta & 0 \\ 0 & 1 & 0 & 1 \end{pmatrix} \xrightarrow{F_2-2F_1} \begin{pmatrix} 1 & 2 & \beta & 0 \\ 0 & 0 & -\beta & 1 \\ 0 & -1 & -\beta & 0 \\ 0 & 1 & 0 & 1 \end{pmatrix} F_{4 \rightarrow F_1}
$$
  
\n
$$
\sim \begin{pmatrix} 1 & 2 & \beta & 0 \\ 0 & 1 & 0 & 1 \\ 0 & -1 & -\beta & 0 \\ 0 & 0 & -\beta & 1 \end{pmatrix} F_{3 \rightarrow F_2} \begin{pmatrix} 1 & 2 & \beta & 0 \\ 0 & 1 & 0 & 1 \\ 0 & 0 & -\beta & 1 \\ 0 & 0 & -\beta & 1 \end{pmatrix} F_{4 \rightarrow F_3} \begin{pmatrix} \frac{1}{4} & \frac{1}{2} & \beta & \frac{1}{0} \\ 0 & 1 & 0 & 1 \\ 0 & 0 & -\beta & 1 \\ 0 & 0 & 0 & 0 \end{pmatrix} = E
$$

 ${}^{6}$ En el ejercicio resuelto del tema correspondiente a sistemas de ecuaciones lineales explicaremos con más detalle el por qué hay que considerar en principio solamente esos casos.

Observando la matriz E, que es equivalente a la matriz A, vemos que su rango es 3 independientemente del valor del parámetro  $\beta \in \mathbb{R}$ , pues podemos extraer un menor de orden 3 no nulo de  $E$ :

$$
M_3 = \left| \begin{array}{rrr} 1 & 2 & 0 \\ 0 & 1 & 1 \\ 0 & 0 & 1 \end{array} \right| \neq 0
$$

 $M_3 \neq 0 \implies$  los vectores fila de E correspondientes a las filas del menor  $M_3$  son linealmente independientes. Por lo tanto podemos asegurar:

$$
\bullet \quad \alpha = 2 \, : \quad \mathrm{r}\,(A) = 3
$$

Al igual que hemos hecho en el ejercicio anterior para hallar una base de  $\mathcal{L}(F)$  escogemos los vectores fila de la matriz E que sabemos son linealmente independientes. Podemos escribir entonces:

$$
\alpha = 2 \quad \bullet \quad \mathbf{r}(A) = 3
$$

- dim  $S = \dim \mathcal{L}(F) = r(F) = r(A) = 3$
- $B = {\overline{v_1} = (1, 2, \beta, 0), \overline{v_2} = (0, 1, 0, 1), \overline{v_3} = (0, 0, -\beta, 1)}$  s. libre
- $B = {\overline{v}_1, \overline{v}_2, \overline{v}_3}$  s. libre<br>dim  $S = \dim \mathcal{L}(F) = 3$   $\implies$  B base de S
- dim  $S = \dim \mathcal{L}(F) = 3 < 4 = \dim \mathbb{R}^4 \implies S = \mathcal{L}(F) \neq \mathbb{R}^4$

Procedemos del mismo modo para el caso  $\beta = 0^7$ . Observar que, en principio, no daremos ningún valor al otro parámetro  $\alpha$ . Esto significa que estamos estudiando el caso  $\beta = 0 \land \alpha$  cualquiera:

• 
$$
\beta = 0
$$
:  

$$
A = \begin{pmatrix} 1 & \alpha & 0 & 0 \\ 2 & 2\alpha & 0 & 1 \\ 2 & 3 & 0 & 0 \\ 0 & 1 & 0 & 1 \end{pmatrix}
$$

De esta matriz  $A$  sabemos que su determinante es cero y por tanto su rango es  $3$ , como máximo. Además, todos los elementos de la columna 3 de la matriz A son cero, de modo que podemos "suprimir"<sup>8</sup> esta columna para calcular el rango de A.

Si solamente nos interesara calcular el rango de la matriz, suele resultar más cómodo trabajar con la matriz que hemos obtenido suprimiendo la columna nula. En nuestro ejercicio, como nos interesan

$$
A = \begin{pmatrix} 1 & \alpha & 0 & 0 \\ 2 & 2\alpha & 0 & 1 \\ 2 & 3 & 0 & 0 \\ 0 & 1 & 0 & 1 \end{pmatrix} ; A^* = \begin{pmatrix} 1 & \alpha & 0 \\ 2 & 2\alpha & 1 \\ 2 & 3 & 0 \\ 0 & 1 & 1 \end{pmatrix} \qquad y \ r(A) = r(A^*)
$$

 $7$ También se puede aplicar la técnica que vamos a emplear en el siguiente ejercicio.

<sup>&</sup>lt;sup>8</sup>Hemos mencionado previamente que cuando una fila (o columna) de una matriz es combinación lineal del resto de las filas (o columnas) de la matriz, esto significa que es combinación lineal de las otras filas (o columnas) y por tanto podemos "suprimirla". Lo que realmente queremos decir es que si escribimos otra matriz sin esa fila (o columna), las dos matrices tienen el mismo rango aunque obviamente no son iguales pues sus dimensiones son diferentes. En nuestro ejercicio:

además otras cuestiones relacionadas con los vectores fila de la matriz, para evitar confusiones, seguiremos trabajando con la matriz A.

Al igual que en el caso anterior, vamos a utilizar operaciones elementales de fila, aunque la matriz depende de parámetros.

$$
A = \begin{pmatrix} 1 & \alpha & 0 & 0 \\ 2 & 2\alpha & 0 & 1 \\ 2 & 3 & 0 & 0 \\ 0 & 1 & 0 & 1 \end{pmatrix} \xrightarrow{F_2 - 2F_1} \begin{pmatrix} 1 & \alpha & 0 & 0 \\ 0 & 0 & 0 & 1 \\ 0 & 3 - 2\alpha & 0 & 0 \\ 0 & 1 - \alpha & 0 & 1 \end{pmatrix} \xrightarrow{F_2 \leftrightarrow F_4} \begin{pmatrix} 1 & \alpha & 0 & 0 \\ 0 & 1 - \alpha & 0 & 1 \\ 0 & 3 - 2\alpha & 0 & 0 \\ 0 & 0 & 0 & 1 \end{pmatrix} = C
$$

La matriz C, que es equivalente a la matriz A, no es una matriz escalonada, pero es sencillo calcular su rango, teniendo en cuenta que sabemos que su rango es menor o igual que 3. Conviene distinguir, en principio, dos "subcasos":

• 
$$
\beta = 0 \land \alpha = 1
$$
  $C = \begin{pmatrix} 1 & 1 & 0 & 0 \\ 0 & 0 & 0 & 1 \\ 0 & 1 & 0 & 0 \\ 0 & 0 & 0 & 1 \end{pmatrix}$   $M_3 = \begin{vmatrix} 1 & 1 & 0 \\ 0 & 1 & 0 \\ 0 & 0 & 1 \end{vmatrix} \neq 0$   
\n•  $\beta = 0 \land \alpha \neq 1$   $C = \begin{pmatrix} 1 & \alpha & 0 & 0 \\ 0 & 1 - \alpha & 0 & 1 \\ 0 & 3 - 2\alpha & 0 & 0 \\ 0 & 0 & 0 & 1 \end{pmatrix}$   $M'_3 = \begin{vmatrix} 1 & \alpha & 0 \\ 0 & 1 - \alpha & 1 \\ 0 & 0 & 1 \end{vmatrix} \neq 0$ 

Para  $\beta = 0$ , hemos encontrado un menor de orden tres no nulo, luego se cumple que:

• 
$$
\beta = 0:
$$
 
$$
r(A) = 3
$$

Debemos ser cuidadosos a la hora de responder a las otras preguntas del ejercicio pues los menores no nulos de orden tres que hemos encontrado están formados por distintas filas de la matriz C equivalente a A. Al igual que en los apartados anteriores para hallar una base de  $\mathcal{L}(F)$  escogemos los vectores fila de la matriz C que sabemos son linealmente independientes, y que forman parte de los menores de orden tres que sabemos son no nulos en cada uno de los "subcasos".

 $\beta = 0 \land \alpha = 1$  •  $r(A) = 3$ 

$$
\bullet \quad \dim S = \dim \mathcal{L}(F) = \mathrm{r}(F) = \mathrm{r}(A) = 3
$$

• 
$$
B = {\overline{v}_1 = (1, 1, 0, 0), \overline{v}_2 = (0, 1, 0, 0), \overline{v}_3 = (0, 0, 0, 1)}
$$
 s. libre

- $B = {\overline{v_1}, \overline{v_2}, \overline{v_3}}$  s. libre<br>dim  $S = \dim \mathcal{L}(F) = 3$   $\implies$  B base de S
- dim  $S = \dim \mathcal{L}(F) = 3 < 4 = \dim \mathbb{R}^4 \implies S = \mathcal{L}(F) \neq \mathbb{R}^4$

$$
\beta = 0 \land \alpha \neq 1 \quad \bullet \quad \mathbf{r}(A) = 3
$$

- dim  $S = \dim \mathcal{L}(F) = r(F) = r(A) = 3$
- $B = {\overline{v}_1 = (1, \alpha, 0, 0), \overline{v}_2 = (0, 1 \alpha, 0, 1), \overline{v}_3 = (0, 0, 0, 1)}$  s. libre •  $B = {\overline{v}_1, \overline{v}_2, \overline{v}_3}$  s. libre<br>dim  $S = \dim \mathcal{L}(F) = 3$   $\implies$  B base de S
- 
- dim  $S = \dim \mathcal{L}(F) = 3 < 4 = \dim \mathbb{R}^4 \implies S = \mathcal{L}(F) \neq \mathbb{R}^4$

Con lo cual hemos terminado de resolver el ejercicio.

Pasamos a continuación a explicar la técnica del cálculo del rango de una matriz que se basa en la definición de rango de una matriz como el mayor de los órdenes de los menores no nulos que podemos encontrar en la matriz, este método es el más delicado, pero también es el más conveniente, en general, si tenemos que calcular el rango de una matriz no cuadrada cuyos elementos dependen de parámetros.

## 1.3. Menores de una matriz

Dada la matriz:

$$
A = \left(\begin{array}{rrr} a & 1 & 0 & b & 1 \\ b & 0 & -b & 0 & -1 \\ a^2 & a & -b & 0 & 1 \end{array}\right)
$$

calcular r (A) para los distintos valores de los parámetros  $a, b \in \mathbb{R}$ .

 $Solution.$ 

Esta matriz A depende de par´ametros y a primera vista no parece recomendable utilizar operaciones elementales de fila. Como no es una matriz cuadrada, lo ´unico que podemos hacer es utilizar la técnica de los menores explicada al comienzo del capítulo.

Sabemos que el rango de esta matriz es como mucho 3. Empezamos localizando un menor de orden

dos no nulo.

 $M_2 =$ 1 0 1 −1  $\begin{array}{c} \begin{array}{c} \begin{array}{c} \end{array} \\ \begin{array}{c} \end{array} \end{array} \end{array}$ formado por las filas 1 y 2 y las columnas 2 y 5 de la matriz A  $M_2$  $F_1, F_2; C_2, C_5$  $\frac{1}{2}$  | 1 1  $0 -1$  $\begin{vmatrix} = -1 \neq 0 & \implies & 2 \leq r(A) \leq 3 \end{vmatrix}$ 

Esto significa que los vectores fila 1 y 2 de la matriz A son linealmente independientes y que el rango de la matriz  $A$  es como mínimo 2, independientemente de los valores de los parámetros reales a y b.Orlamos este menor con la fila 3 de A y obtenemos tres menores diferentes que calculamos a  $continuaci\acute{o}n^9$ :

$$
M_3 = \begin{bmatrix} a & 1 & 1 \\ b & 0 & -1 \\ a^2 & a & 1 \end{bmatrix} = b(a-1)
$$
  

$$
M'_3 = \begin{bmatrix} 1 & 0 & 1 \\ 0 & -b & -1 \\ a & -b & 1 \end{bmatrix} = -b(2-a)
$$
  

$$
M''_3 = \begin{bmatrix} 1 & b & 1 \\ 0 & 0 & -1 \\ a & 0 & 1 \end{bmatrix} = -ab
$$
  

$$
C_4, F_3
$$

Es importante factorizar todos estos menores porque tenemos que saber cuando se anulan simultáneamente todos los menores que hemos construido orlando  $M_2$  con la fila 3 de A.

El único valor de los parámetros para el que se anulan los tres menores orlados de orden  $3 \text{ es } b = 0$ , de modo que:

- ∗  $b = 0$  ⇒  $M''_3 = M'_3 = M_3 = 0$  ⇒  $r(A) = 2$  ( $F_3$  c.l. de  $F_1$  y  $F_2$ )
- ∗  $b \neq 0$  ⇒  $r(A) = 3$  pues algún  $M_3 \neq 0$

Se propone al alumno como ejercicio que utilizando esta información resuelva las siguientes cuestiones relativas a espacios vectoriales. Hay que ser también muy cuidadosos pues debemos observar qu´e menores no se anulan ya que eso implica que los vectores fila (o vectores columna) de la matriz A que forman parte de ese menor son linealmente independientes.

Hallar una base del subespacio vectorial S engendrado por los vectores fila de la matriz A y lo mismo para el subespacio vectorial T engendrado por los vectores columna de la matriz A.

 $^9$ Indicamos la fila y columna que hemos añadido a  $M_2$  para construir cada uno de los tres menores de orden 3 que tenemos que calcular.

A continuación presentamos otro ejercicio sobre el cálculo de una matriz no cuadrada con parámetros a la que aplicaremos operaciones elementales de fila.

Calcular el rango de la siguiente matriz según el valor de los parámetros  $\alpha, \beta \in \mathbb{R}$ .

$$
A = \begin{pmatrix} 1 & -(\alpha + 1) & 1 & 1 \\ 1 & -1 & \beta & 1 \\ 1 & -1 & -1 & 1 \end{pmatrix}
$$

Indicar, razonando la respuesta, una base del subespacio vectorial  $S_A$  engendrado por los vectores fila de la matriz A.

Solución.–

Aunque los elementos de esta matriz dependen de parámetros, vamos a intentar utilizar operaciones elementales de fila para calcular su rango.

$$
A = \begin{pmatrix} 1 & -(\alpha+1) & 1 & 1 \\ 1 & -1 & \beta & 1 \\ 1 & -1 & -1 & 1 \end{pmatrix} \xrightarrow{F_2 - F_1} \begin{pmatrix} 1 & -(\alpha+1) & 1 & 1 \\ 0 & \alpha & \beta-1 & 0 \\ 0 & \alpha & -2 & 0 \end{pmatrix} F_3 - F_2
$$

$$
\sim \begin{pmatrix} 1 & -(\alpha+1) & 1 & 1 \\ 0 & \alpha & \beta-1 & 0 \\ 0 & 0 & -\beta-1 & 0 \end{pmatrix} = E
$$

Esta matriz E equivalente a la matriz A no es escalonada en el sentido estricto de la palabra, pero resulta inmediato calcular el rango de E y por tanto el rango de A, para los distintos valores de los parámetros reales  $\alpha$  y  $\beta$ :

$$
A = \begin{pmatrix} 1 & -(\alpha + 1) & 1 & 1 \\ 1 & -1 & \beta & 1 \\ 1 & -1 & -1 & 1 \end{pmatrix} \sim \begin{pmatrix} 1 & -(\alpha + 1) & 1 & 1 \\ 0 & \alpha & \beta - 1 & 0 \\ 0 & 0 & -\beta - 1 & 0 \end{pmatrix} = E \implies
$$
  

$$
\implies \begin{cases} \frac{\alpha \neq 0 \land \beta \neq -1}{\alpha = 0 \lor \beta = -1} : \frac{r(A) = r(E) = 3}{r(A) = r(E) = 2} \end{cases}
$$

Hallar una base  $B$  del subespacio vectorial  $S_A$  engendrado por la familia  $F$  constituida por los vectores fila de la matriz A, es muy sencillo en el caso en que  $r(A) = 3 =$ nro. de filas de la matriz A:

•  $\alpha \neq 0 \ \land \ \beta \neq -1 \ \ r(A) = r(F) = \dim S_A = 3 = \operatorname{card}(F) \implies B = F$ 

En este caso, también podemos escoger como base de  $S_A$  la familia formada por los vectores fila de  $C$ .

Hallar una base de  $S_A$  para los casos en los que el rango de la matriz  $A$  es dos es más delicado pues hay que considerar distintos "subcasos" como ya hemos comentado en otro ejercicio anterior. En este ejercicio no vamos a proceder con excesivo detalle aunque si vamos a justificar las respuestas. Debemos tener en cuenta que para  $\alpha = 0 \vee \beta = -1$  el rango de la matriz A sabemos que es 2.

Empezamos a estudiar el caso  $\alpha = 0$ :

$$
\alpha = 0 \qquad A = \begin{pmatrix} 1 & -1 & 1 & 1 \\ 1 & -1 & \beta & 1 \\ 1 & -1 & -1 & 1 \end{pmatrix} \sim \begin{pmatrix} 1 & -1 & 1 & 1 \\ 0 & 0 & \beta - 1 & 0 \\ 0 & 0 & -\beta - 1 & 0 \end{pmatrix} = C
$$

En este caso es más sencillo dar una base de  $S_A$  formada por vectores fila de A, pues vemos que las filas 1 y 3 de A son siempre linealmente independientes para todos los valores de  $\beta$ 

•  $\alpha = 0$   $r(A) = r(F) = \dim S_A = 2$  ;  $B = {\overline{u_1} = (1, -1, 1, 1), \overline{u_3} = (1, -1, -1, 1)}$ 

Nos queda por estudiar el caso  $\beta = -1$ :

$$
\beta = -1 \qquad A = \begin{pmatrix} 1 & -(\alpha + 1) & 1 & 1 \\ 1 & -1 & -1 & 1 \\ 1 & -1 & -1 & 1 \end{pmatrix} \sim \begin{pmatrix} 1 & -(\alpha + 1) & 1 & 1 \\ 0 & \alpha & -2 & 0 \\ 0 & \alpha & -2 & 0 \end{pmatrix} = C
$$

Podemos razonar exactamente igual que en el caso anterior, teniendo en cuenta que las filas linealmente independientes son las filas primera y segunda de la matriz A.

• 
$$
\beta = -1
$$
 :  $r(A) = r(F) = \dim S_A = 2$ ;  $B = {\overline{u}_1 = (1, -(\alpha + 1), 1, 1), \overline{u}_2 = (1, -1, -1, 1)}$ 

#### 1.4. Rango de matrices con Mathematica

Si queremos calcular el rango de una matriz cuyos elementos no dependen de parámetros disponemos de distintas opciones. Si solamente queremos calcular el rango podemos utilizar la función MatrixRank , si queremos obtener la forma escalonada reducida de la matriz utilizaremos la función RowReduce y si queremos calcular los menores de la matriz podemos utilizar la función Minors.

Calculamos el rango de la matriz  $A$  del primer ejercicio de este capítulo con la función MatrixRank.

**a = 881, 3, -2, 0, 2, 0<, 82, 6, -5, -2, 4, -3<, 80, 0, 5, 10, 0, 15<, 82, 6, 0, 8, 4, 8<<;**

 $MatrixRank[a]$ 

3

Aplicamos la función RowReduce a nuestra matriz. de este modo podemos resolver cuestiones relativas al subespacio vectorial engendrado por los vectores fila de A. Podemos asegurar que las filas no nulas de la matriz E forman una base del subespacio vectorial engendrado por los vectores fila de A

```
e = RowReduce[a]\{ \{1, 3, 0, 4, 2, 0\}, \{0, 0, 1, 2, 0, 0\}, \\{0, 0, 0, 0, 0, 1\}, \{0, 0, 0, 0, 0, 0\}
```
Por último utilizamos la función Minors, cuyo primer argumento es la matriz y el segundo es el orden de los menores que queremos calcular. como vemos por la respuesta, todos los menores de orden 4 de la matriz A son nulos:

**Minors**[a, 4] 880, 0, 0, 0, 0, 0, 0, 0, 0, 0, 0, 0, 0, 0, 0<<

al calcular los menores de orden 3 vemos que no todos se anulan luego podemos concluir que  $rg(A) = 3.$ 

**Minors** [**a**, 3] 880, 0, 0, 0, 0, 0, 0, 0, 0, 0, 0, 0, 0, 0, 0, 0, 0, 0, 0, 0<,  ${0, 0, 0, 0, 0, 0, 4, 0, 8, 0, 0, 12, 0, 24, 0, 0, -16, -8, -16},$  ${0, 0, 0, 0, 0, 0, -20, 0, -40, 0, 0, -60, 0,$  $-120$ , 0, 0, 80, 40, 80}, {0, 0, 0, 0, 0, 0, -40, 0,  $-80, 0, 0, 0, -120, 0, -240, 0, 0, 160, 80, 160$ 

Si queremos calcular el rango de una matriz cuyos elementos dependen de parámetros no es conveniente utilizar las funciones MatrixRank y RowReduce pues nos van a dar información que no es del todo correcta como vamos a observar al trabajar con uno de los ejercicios resueltos en este capítulo.

**m** = { $\{a, 1, 0, b, 1\}$ ,  $\{b, 0, -b, 0, -1\}$ ,  $\{a^2, a, -b, 0, 1\}$ ;

 $MatrixRank[m]$ 

3

 $RowReduce[m]$  $\{\left\{1, 0, 0, a, \frac{-2+a}{b}\right\},\right.$  $\{0, 1, 0, -a^2 + b, \frac{2a - a^2 + b}{b} \}$  $\frac{a^2 + b}{b}$  }, {0, 0, 1, a,  $\frac{-1 + a}{b}$ } Si queremos calcular el rango de una matriz cuyos elementos dependen de parámetros con Mathematica, puede ser conveniente realizar los siguientes pasos.

paso 1 Calculamos todos los menores del mayor orden posible (3 en nuestro ejemplo), y vemos cuando se anulan simultáneamente.

 $s3 = Minors[m, Min[Dimensions[m]]]$ 

 $\{b^2, ab^2, -b + a b, a^2 b^2 - b^3,$  $-2$  a  $b + a^2 b - b^2$ ,  $-a^2 b - b^2$ , a  $b^2$ ,  $-2 b + a b$ ,  $-a b$ ,  $2 b^2 \}$ 

**m3** = **Flatten**[ $s3$ ];

```
s = Solve [\text{Table [m3}[[i]] = 0, \{i, 1, \text{Length[m3]}\}], \{a, b\}]— Solve::svars :
 Equations may not give solutions for all "solve" variables. More…
\{b \to 0\}, \{b \to 0\}, \{b \to 0\}, \{b \to 0\},
 \left\{ b \rightarrow 0 \right\}, \ \left\{ b \rightarrow 0 \right\}, \ \left\{ b \rightarrow 0 \right\}, \ \left\{ b \rightarrow 0 \right\}, \ \left\{ b \rightarrow 0 \right\}, \ \left\{ b \rightarrow 0 \right\},{b \to 0}, {b \to 0}, {b \to 0}, {b \to 0}, {b \to 0}, {b \to 0}
```
Podemos deducir que si  $b \neq 0$  entonces el rango de la matriz es 3, pues no todos los menores de orden 3 se anulan.

paso 2 Nos queda por estudiar el rango para el caso o los casos en los que todos los menores del mayor orden posible se anulen. Sustituimos los valores de los parámetros que hacen que se anulen todos los menores y calculamos todos los menores de un orden inferior y de nuevo comprobamos si se anulan o no. Repetimos este proceso hasta resolver el ejercicio.

> $mb = m / . s m 3 [1]$  $\{ \{a, 1, 0, 0, 1\}, \{0, 0, 0, 0, -1\}, \{a^2, a, 0, 0, 1\} \}$

 $s2 = Minors$  $[mb, 2]$  $\{0, 0, 0, -a, 0, 0, -1, 0, 0, 0\},$  ${0, 0, 0, a - a<sup>2</sup>, 0, 0, 1 - a, 0, 0, 0},$  $\{0, 0, 0, a^2, 0, 0, a, 0, 0, 0\}$ 

 $mb2 =$ **Flatten** $[s2]$ **;** 

```
smb2 = Solve[Table[mb2[[i]] = 0, {i, 1, Length[mb2]}], {a}]
```
Como vemos que no se anulan todos los menores de orden 2, concluimos que si  $b = 0$ , entonces el rango de la matriz es 2.

### 1.5. Ejercicios propuestos

 $\{ \; \}$ 

1. Determinar el rango de las siguientes matrices:

$$
A = \begin{pmatrix} 2 & 1 & 1 & 1 \\ 1 & -2 & 1 & 2 \\ 1 & 4 & 1 & 0 \end{pmatrix} , B = \begin{pmatrix} 1 & 2 & -3 & 4 & 2 \\ 2 & 5 & -2 & 1 & 1 \\ 5 & 12 & -7 & 6 & 4 \end{pmatrix}
$$

Hallar una base de los subespacios  $S_A$  y  $S_B$  engendrados por los vectores fila de las matrices A y B respectivamente. Razonar las respuestas.

2. Hallar el rango de las siguientes matrices según los valores de los parámetros de los que dependen:

$$
A = \begin{pmatrix} 1 & 3 & -1 \\ 2 & a & 0 \\ 1 & -2 & 1 \end{pmatrix} ; B = \begin{pmatrix} a & 1 & 1 & b^2 \\ 1 & 1 & 2a & b \\ 1 & 1 & 2a & 2 \end{pmatrix} ; C = \begin{pmatrix} 1 & 1 & 1 \\ a & 1 & 0 \\ -1 & 3 & a-1 \end{pmatrix}
$$

Hallar también bases  $(B_{S_A}, B_{S_B}, B_{S_C})$  de cada uno de los subespacios engendrados por los vectores fila de cada una de las matrices A, B y C.